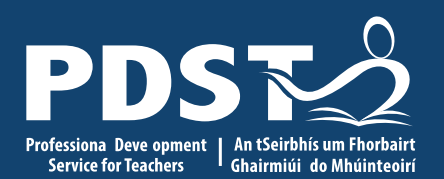

An Roinn Oideachais gus Scileanna partment of ucation and Skills

**Digital resources to support the teaching and learning of Topic 6** 

@PDSTie @PDST\_PolAndSoc

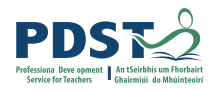

## **Online CPD Norms**

Time keeping

Audio

Video

Raise hand

Chat function

**Confidentiality** 

*The PDST does not give permission for this CPD event to be recorded*

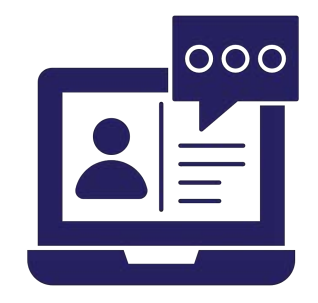

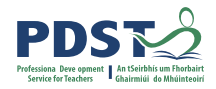

### **PDST Supports**

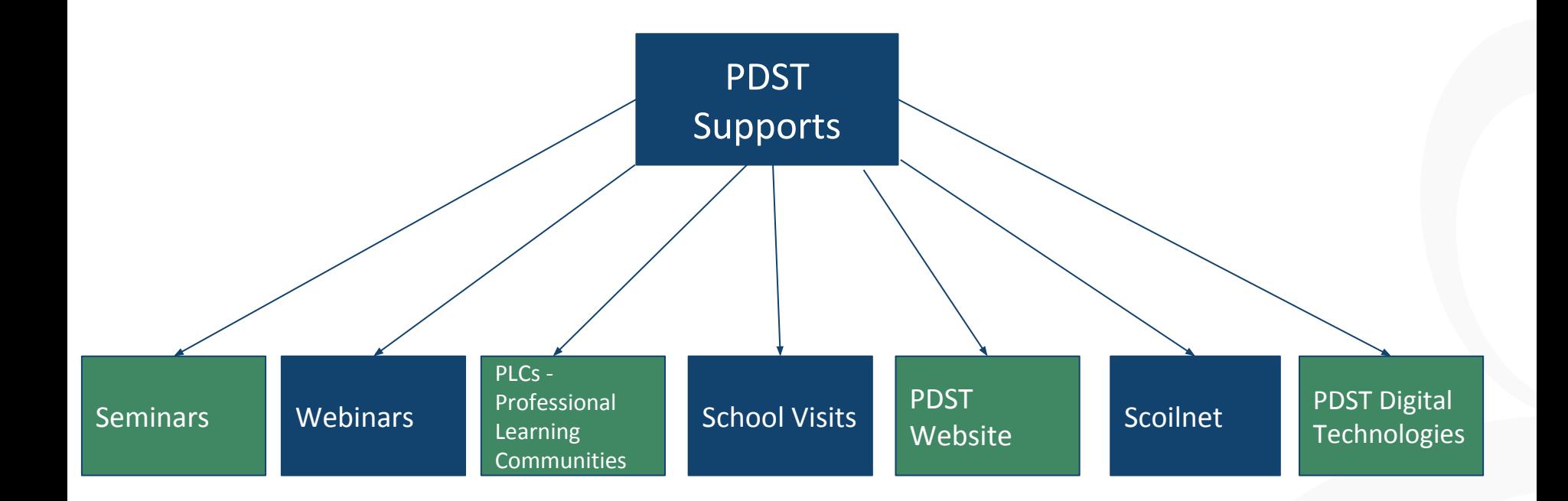

## **PDST Blended Learning**

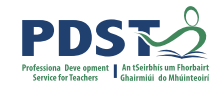

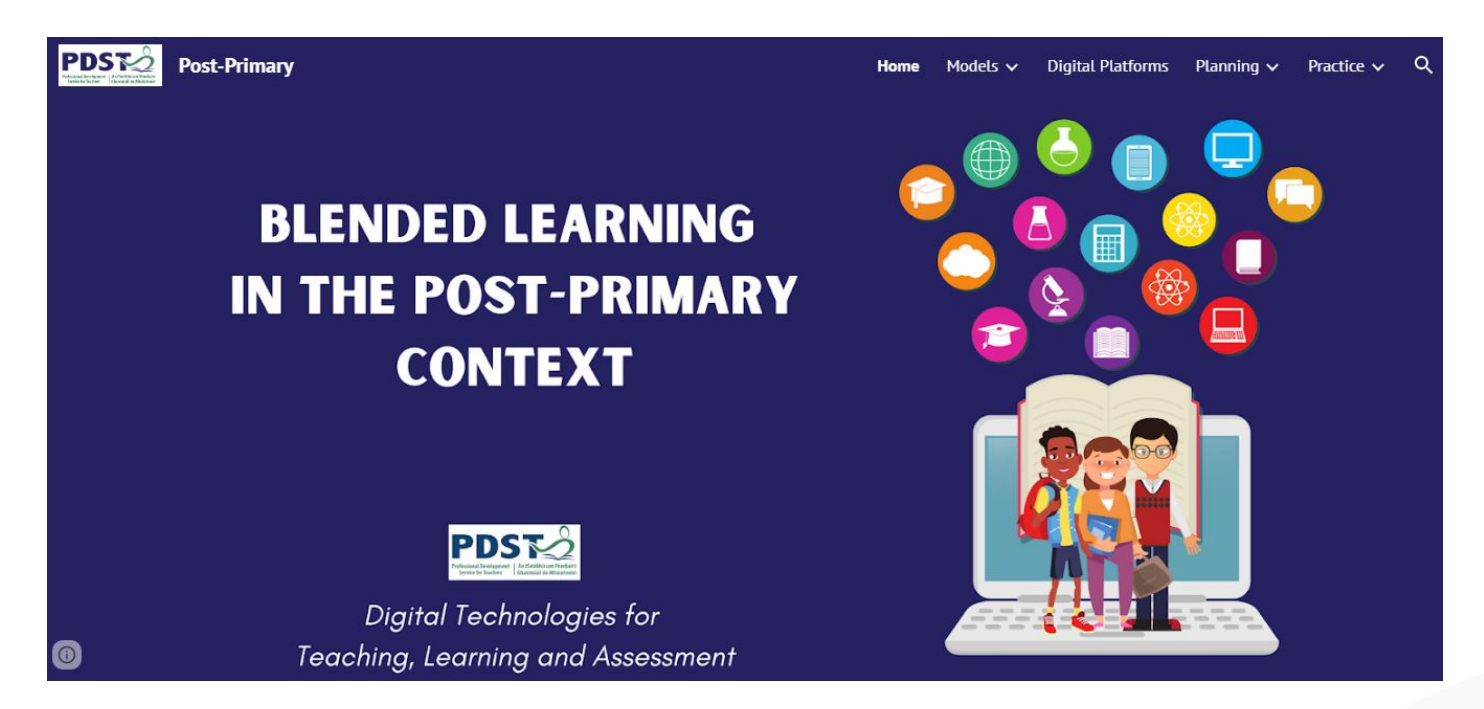

<https://sites.google.com/pdst.ie/blended-learning/home>

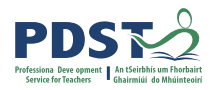

## **YouTube - PDST Digital Technologies Team**

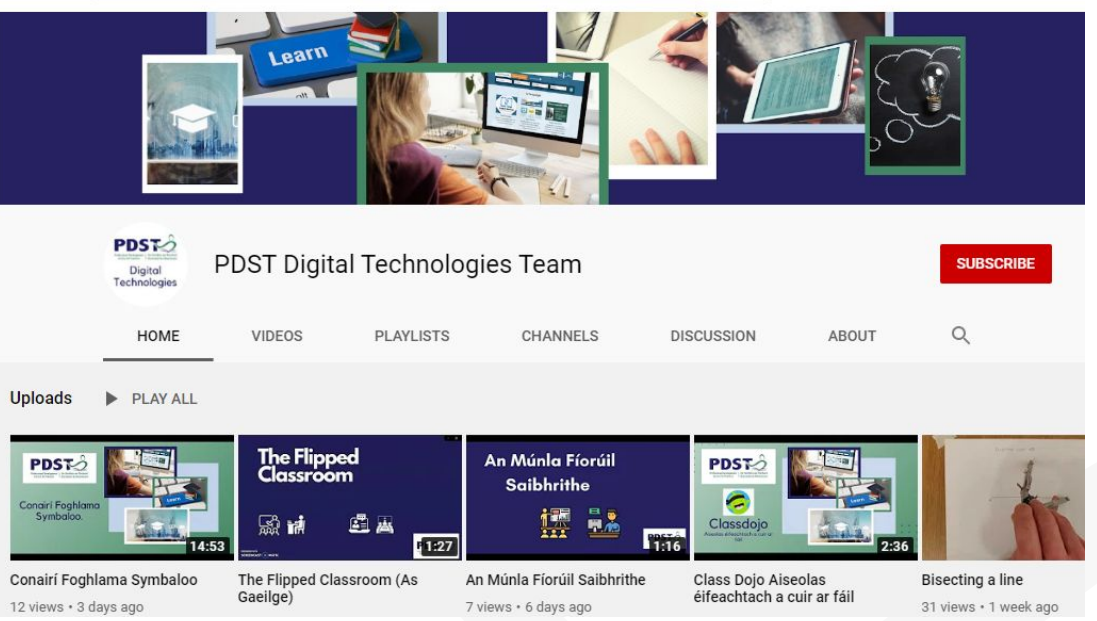

<https://www.youtube.com/channel/UCw4hCEEbymzr60QfCU8hf2A>

## **PDST Politics and Society Learning**

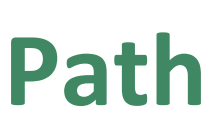

### **Learning Paths**

A Learning Path is a feature on Scoilnet that enables teachers to select and organise resources from the Scoilnet site into a sequence and share it with their peers or students

Each Learning Path generates a unique url that can be easily shared or posted on the school website or blog. Learning Paths are also available as downloadable PDFs.

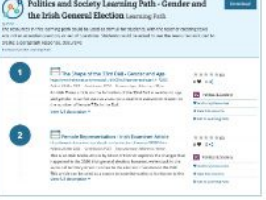

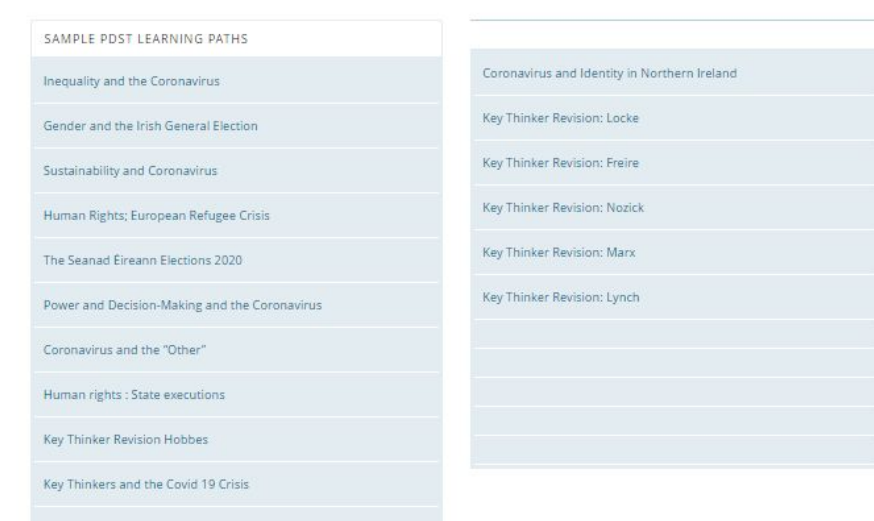

<https://www.scoilnet.ie/go-to-post-primary/pol-soc/learningpath/>

## **Learning Path - Human Rights: European Refugee Crisis**

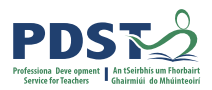

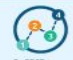

Politics and Society Learning Path: Human Rights; European Refugee Crisis Learning Path

3

### $\equiv$  Politics and Society Key Thinker Booklet https://www.scolinet.jeuploads/resources/32068/31810.pdf

Added: 25 Mar 2020 Contributor: POST Resource type: Reference / Article This booklet contains the NCCA biographies of 15 of the 17 Key thinkers named in the updated Politics and Society specification. View full description \*

### European Parliament Research Service Data: Asylum **Seekers**

https://www.europart.europa.eu/thin...ration/public/index.html?page=intro Added: 20 Mar 2020 Contributor: PDST Resource type: Reference / Other Collection of data, policy information, budget information and infographics around the issue of asylum seekers entering the EU. This is a broad set of data and evidence which could be skimmed and scanned for statistics or other useful data in making arguments around this View full description \*

### $\equiv$  Eurostat Data on Immigration and Asylum seekers

https://ec.europa.eu/eurostat/docum...ee052a9-ffb8-d170-e994-9d5107def1a8 Added: 26 Mar 2020 Contributor: POST Resource type: Reference / Article Eurostat Data press release from March 2020 on the composition in terms of nationality of those seeking asylum in the European Union and the trends in terms of numbers.

Students could use the data in this press release as part of an analysis of the View full description \*

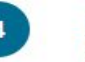

### Al Jazeera article: Refugee crisis on the Greece-Turkey border

https://www.allazeera.com/indepth/f...-turkey-border-200311054235487.html Added: 26 Mar 2020 Contributor: POST Resource type: Reference / Other This is an article from AI jazeera which examines the "refugee crisis" on the Greece - Turkey border.

This article can be used as a comparison with other articles related to the same topic to allow students to explore the refugee crisis and related topics View full description =

### The Guardian article: Tensions rise at Greece-Turkey horder

https://www.theguardian.com/world/2..Josed-tensions-greece-turkey-border-Added: 26 Mar 2020 Contributor: PDST Resource type: Reference / Other This is a Guardian article about the EU not allowing the influx of Syrian refugees through Turkey Into Greece. The article can be used as a resource by students to explore identity and human rights in relation to the Bu. Turkey and Greece.

View full description \*

View full description -

### UN Article: Asylum seeker 'pushbacks' at Turkey-Greece border

https://news.un.org/en/story/2020/03/1059992

Addect: 26 Mar 2020 Contributor: POST Resource type: Reference / Other This is a UN News article about a UN expert raising concern over migrant, asylum seeker 'pushbacks' at Turkey-Greece border. This article can be used as a source to examine the toolc of human rights in relation to the violence against migrants and asylum seekers at the border

An Integrated Approach to Learning, Teaching and Assessment

https://www.scolinet.leuploads/resources/29422/29158.pdf Added: 08 Apr 2019 Contributor: PDST Resource type: Reference / Activity The following PDST booklet 'An Integrated Approach to Learning, Teaching and Assessment' alds teachers in considering what methodologies could be used in class to support the inquiry process. View full description -

### https://www.scoilnet.ie/learning-path/ref/15336/

# Learning Path - Human rights: State PDST

### executions

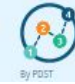

Politics and Society Learning Path - Human rights **State executions** Learning Path

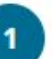

### Politics and Society Key Thinker Booklet

https://www.scolinet.leuploads/resources/32068/31810.pdf Added: 25 Mar 2020 Contributor: PDST Resource type: Reference / Article This booklet contains the NCCA biographies of 15 of the 17 Key thinkers. named in the updated Politics and Society specification. View full description \*

### $\overline{2}$

3

### Guardian article dealing with the links between Saudi Arabia and the western world.

https://www.thequardian.com/foothal...stere.and-unforgiving-house-of-saud Added: 22 Apr 2020 Contributor: PDST Resource type: Reference This is an article from The Guardian newspaper which highlights the links between the Saudi government and human rights issues. The article could serve as an introduction to this topic, using an accessible and relevant discussion of the relationship between English soccer and View full description \*

### Human Rights Watch website exploring human rights issues globally.

### https://www.hrw.org/

Added: 22 Apr 2020 Contributor: PDST Resource type: Reference This is a website which allows for a greater exploration of human rights

Issues on a global level. This website could be used to allow students to discover a variety of human rights issues allowing them to read and research articles from this website. View full description -

5.

6

### BBC Article - Saudi Arabia executed record number of people in 2019 - Amnesty

https://www.bbc.com/news/world-middle-east-52358476 Added: 22 Apr 2020 Contributor: PDST Resource type: Reference

This is a BBC Article about the execution rates in Saudi Arabia, reported by Amnesty International for 2019.

This article could be used to explore the latest key information and data about the execution rights in Saudi Arabia, as a human rights issue. View full description \*

### Death penalty in 2019: Facts and figures - Amnesty International

https://www.amnesty.org/en/latest/n...-penalty-in-2019-facts-and-figures/ Added: 22 Apr 2020 Contributor: PDST Resource type: Reference This is an article on the Amnesty International website about the death penalty facts and flgures from around the world, recorded in 2019. This article could be used to research information about human rights issues around the world, using many examples, but can also be used to gather more View full description \*

### Death penalty 2019: Saudi Arabia executed record number of people last year amid decline in global executions - Amnesty International

https://www.amnesty.org/en/latest/n...amid-decline-in-global-executions/ Added: 22 Apr 2020 Contributor: PDST Resource type: Reference This is a news article on the Amnesty International website about the fact that Saudi Arabia executed a record number of people in 2019, despite the fact that there was a global decline in executions. This article could be used to research information about human rights issues

View full description \*

### $\overline{7}$

### An Integrated Approach to Learning, Teaching and Assessment

https://www.scolinet.leuploads/resources/29422/29158.pdf. Added: 08 Apr 2019 Contributor: PDST Resource type: Reference / Activity The following PDST bookiet 'An integrated Approach to Learning, Teaching and Assessment' aids teachers in considering what methodologies could be used in class to support the inquiry process.

View full description -

### https://www.scoilnet.ie/learning-path/ref/15945/

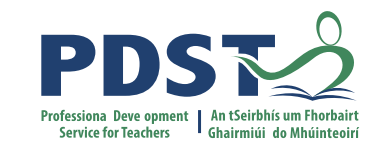

### **Topic 6: HUMAN RIGHTS AND RESPONSIBILITIES IN EUROPE AND THE WIDER WORLD.**

## 6.1 Rights in the wider world

### Human Rights Watch - Videos for students and educators and easy to read reports

### The Basics: What are human rights?

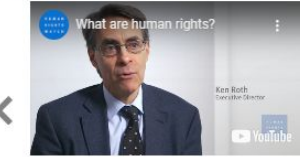

What are human rights? Ken Roth Executive Director

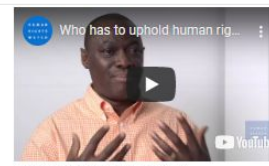

Who has to uphold human rights? Babatunde Olugboii Deputy Program Director

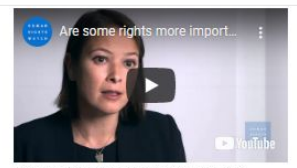

Are some rights more important than others? Elaine Pearson & Mausi Segun Australia Director Sydney / Africa Executive Director

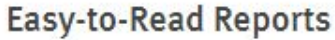

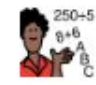

### The Education Deficit Making sure all children in the world can go to school and get a good education

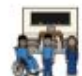

Problems with education for children with disabilities in Iran

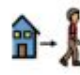

It is my dream to leave this place What is happening to children with disabilities in

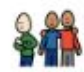

**Education for children in** Mozambique with a condition called Albinism

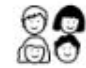

### **Barriers to Education for Syrian** Education for children from Syria who live in Lebanon

Refugee Children in Lebanon

https://www.hrw.org/students-and-educators

Children's rights around the world

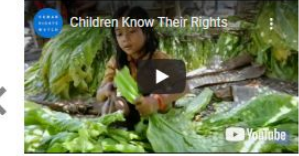

Children Know Their Rights

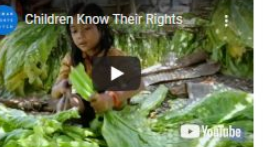

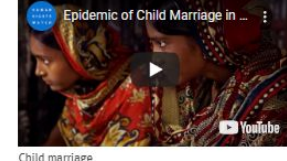

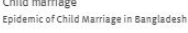

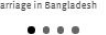

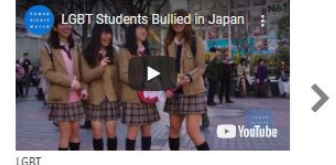

LGBT Students Bullied in Japan

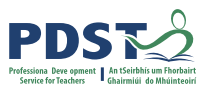

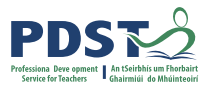

## **6.1 Rights in the wider world**

### The Council of Europe - Compasito

**COMPASTO** MANUAL ON HUMAN RIGHTS EDUCATION FOR CHILDREN

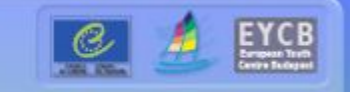

### **I. INTRODUCING HUMAN RIGHTS**

1. What are human rights?

- Precursors of twentieth century human rights The Universal Declaration of Human Rights The human rights framework The commitment of ratification The evolution of a human rights convention Regional human rights conventions Human Rights mechanisms of the Council of Europe
- 2. What are children's rights? General principles of the Children's Convention Monitoring the Convention on the Rights of the Child Promoting the Convention on the Rights of the Child

### **IV. ACTIVITIES**

**Summary of Activities** 1. A Body of Knowledge 2. A Constitution for Our Group 3. A Human Rights Calendar 4. Advertising Human Rights 5. Blindfolded 6. Board Games 6a, Do You Know Your Rights? 6b. Moksha-Patamu 7. Boys Don't Cry! 8. Bullying Scenes 9. Capture the Castle 10. Compasito Reporter 11. Cookie Monster 12. Dear Diary 13. Every Vote Counts 14. From Bystander to Helper 15. Human Rights in the News

**V. THEMES** 1. Citizenship 2. Democracy 3. Discrimination 4. Education and Leisure 5. Environment 6. Family and Alternative Care 7. Gender Equality 8. Health and Welfare 9. Media and Internet 10. Participation 11. Peace 12. Poverty and Social Exclusion 13. Violence

### <http://www.eycb.coe.int/compasito/default.htm>

### **6.2 Arguments about rights in the wider world**

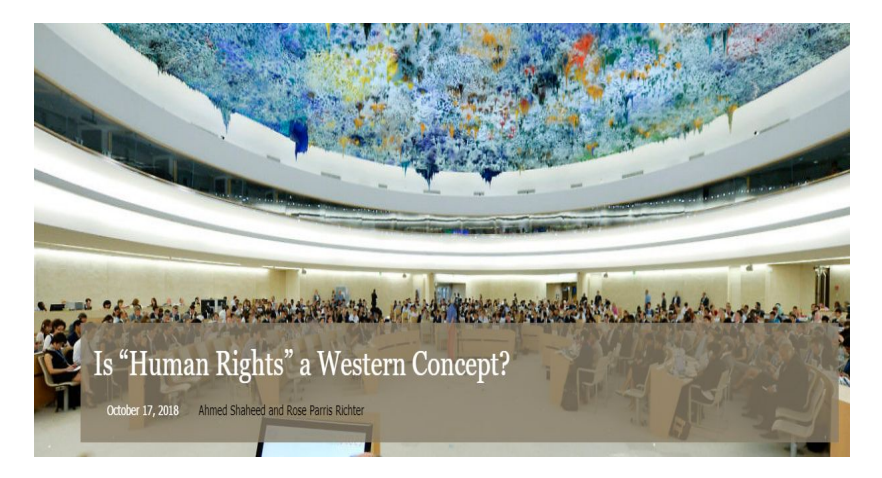

"human rights are a western idea, and imposing this idea upon non-western countries is a form of cultural imperialism" (Politics and Society Specification, p. 34)

"President Macron highlighted, a worrying trend in which the universality of human rights is being increasingly challenged can be observed globally".

<https://theglobalobservatory.org/2018/10/are-human-rights-a-western-concept/>

### **6.2 Arguments about rights in the wider world**

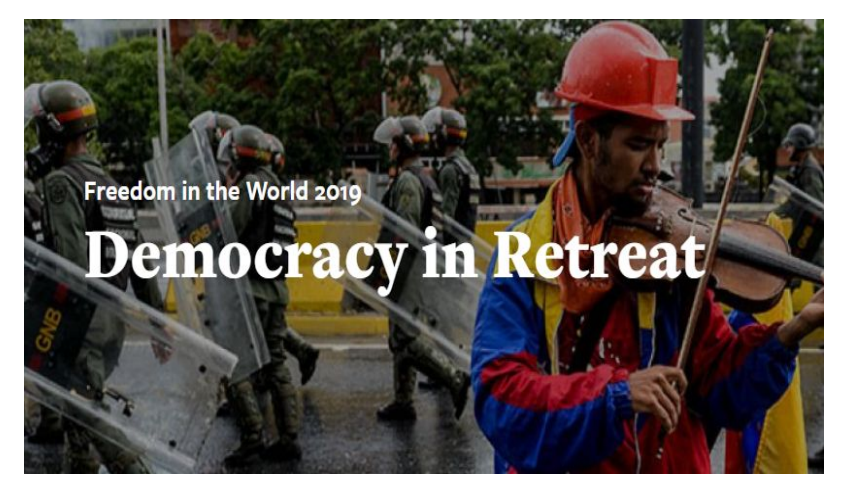

Can "political rights can be set aside for a period in order to enable a country to develop so that it can provide for its citizens?" (Politics and Society Specification, p. 34)

<https://freedomhouse.org/report/freedom-world/2019/democracy-retreat> "core democratic norms meant to ensure peace, prosperity, and freedom for all people are under serious threat around the world."

## **Being Aware of Bias**

Sources need to be checked for bias:

Purpose? Questions asked? Is it recent? Alternative viewpoint? Who/ which organisation? Interpreted differently?

5 **W'** s: who, what, when, where, and why as a means of interpreting sources

**Created by Musket** from Noun Project

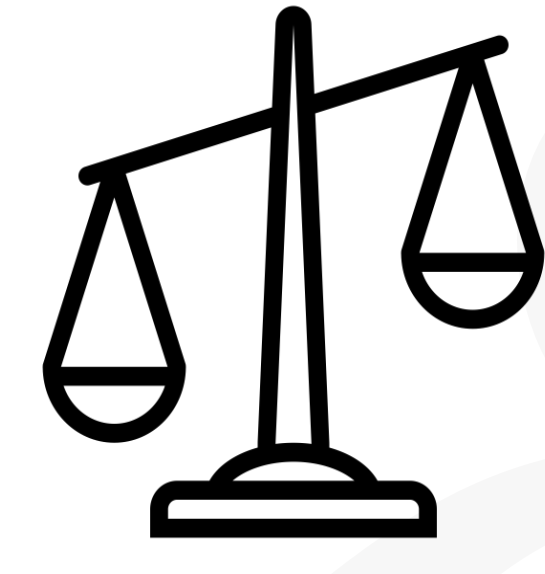

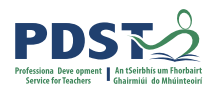

## **6.3 International cooperation and human rights**

Resources from NGOs on Economic, Social and Cultural Rights.

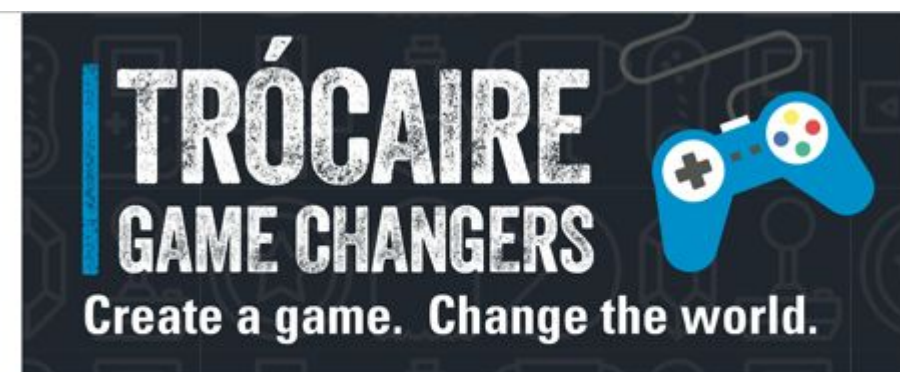

**Section 3: Trócaire Game Changers** 

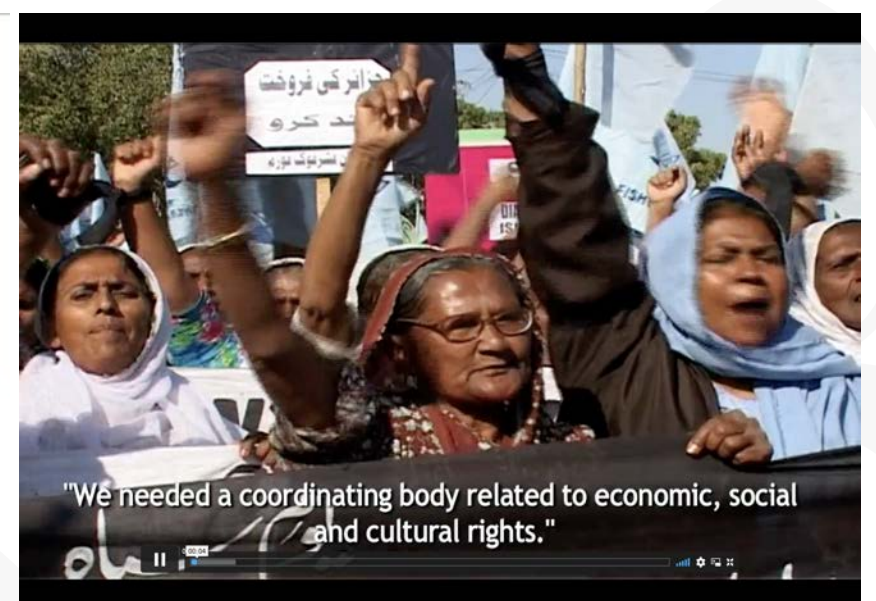

<https://www.trocaire.org/our-work/educate/youth/game-changers/>

## **6.3 International cooperation and human rights**

Podcast, Oxford University Human Rights Hub

Ted Talk Climate change as a threat to HR

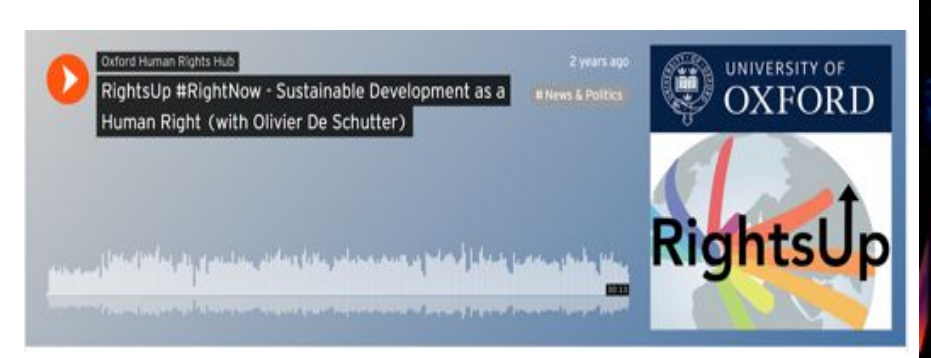

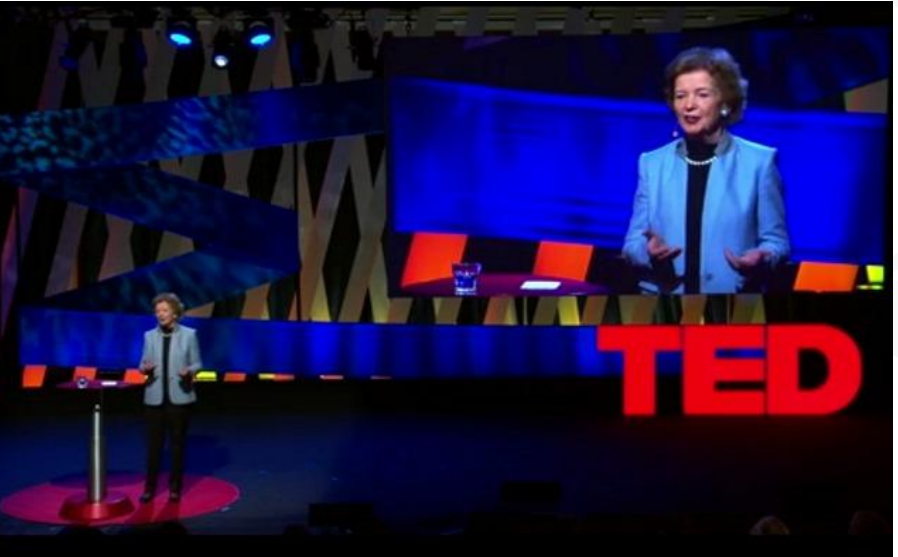

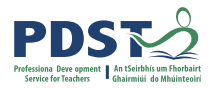

## **Digital tools to explore Topic 6**

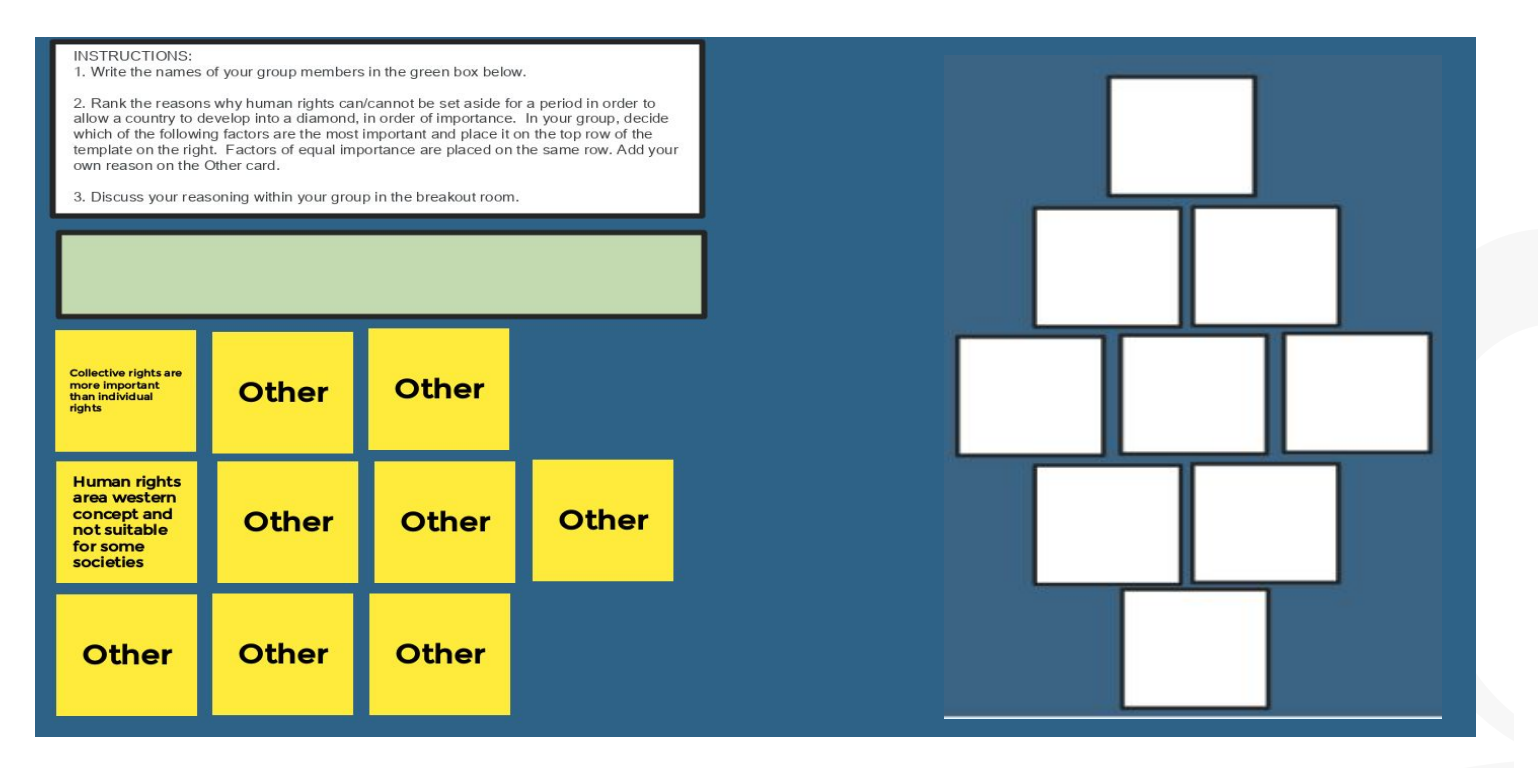

### [jamboard.google.com](http://jamboard.google.com/)

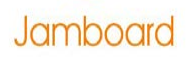

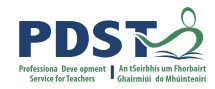

## **Digital tools to explore Topic 6**

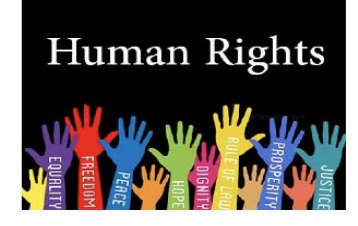

Strongly

disagree

**INSTRUCTIONS:** 

1. Create a sticky note. 2. Write your name on it.

3. Indicate to what extent you agree or disagree with the statement on the left

by placing your sticky note at the

appropriate point on the continuum.

Human Rights are a western idea and imposing this idea upon non-western countries is a form of cultural imperialism

Strongly agree

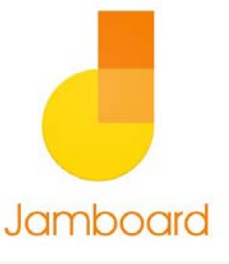

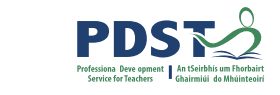

## **Digital Tools to explore Topic 6**

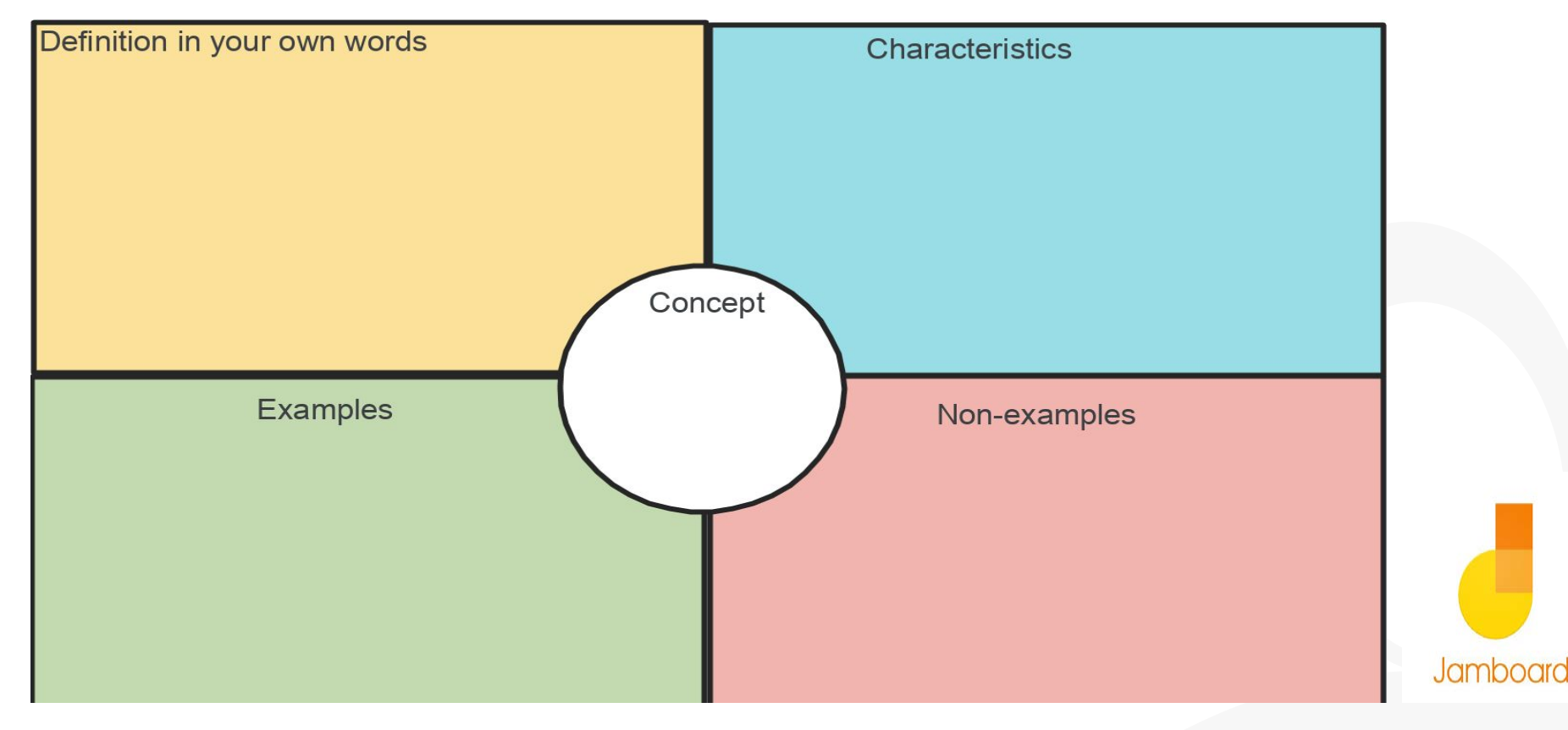

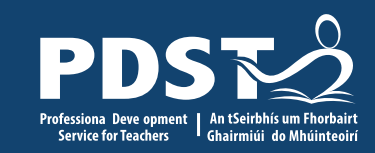

### **Mailing List for PDST Politics and Society updates**

<https://tinyurl.com/y6fb6kc2>